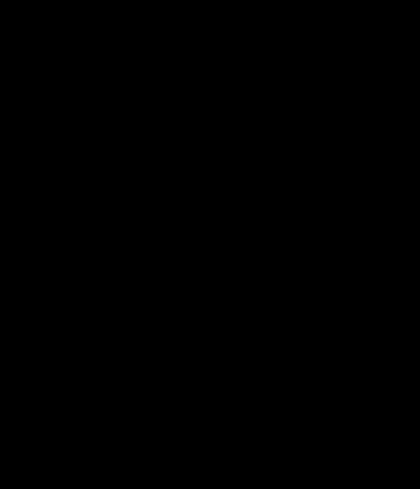

Maxer, Milorosoft; Ent, HERE, Germin, IPC

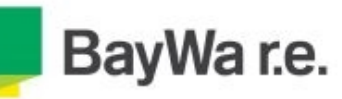

## Windpark Langenbrander Höhe / Hirschgarten

Planinhalt: Ökokontomaßnahme "Wolfbach"<br>Maßnahme 326.02.017.01

## Legende

Wolfbach 326.02.017.01 (Gesamtfläche<br>51.191 m<sup>2</sup>)

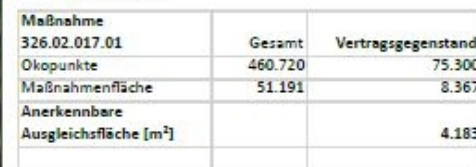

## Inhalt:

Umwandlung des standortfremden Fichtenforst in standortgerechten Schwarzerlen-Eschen-Wald

BayWa r.e. Wind GmbH<br>Arabellastraße 4 | 81925 München<br>089/3839320 | www.baywa-re.com Planung Geprüft Gezeichnet thomas.reinhold Geoportal BW Kartengrundlage Datum 21.12.2021 WGS 1984 Web Mercator Auxiliary Sphere Koordinatensystem Papierformat DIN A3 N  $\mathbf 0$ 100m  $\lambda$ Maßstab: 1:4.000 <u>Luuluud</u>

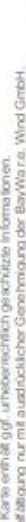

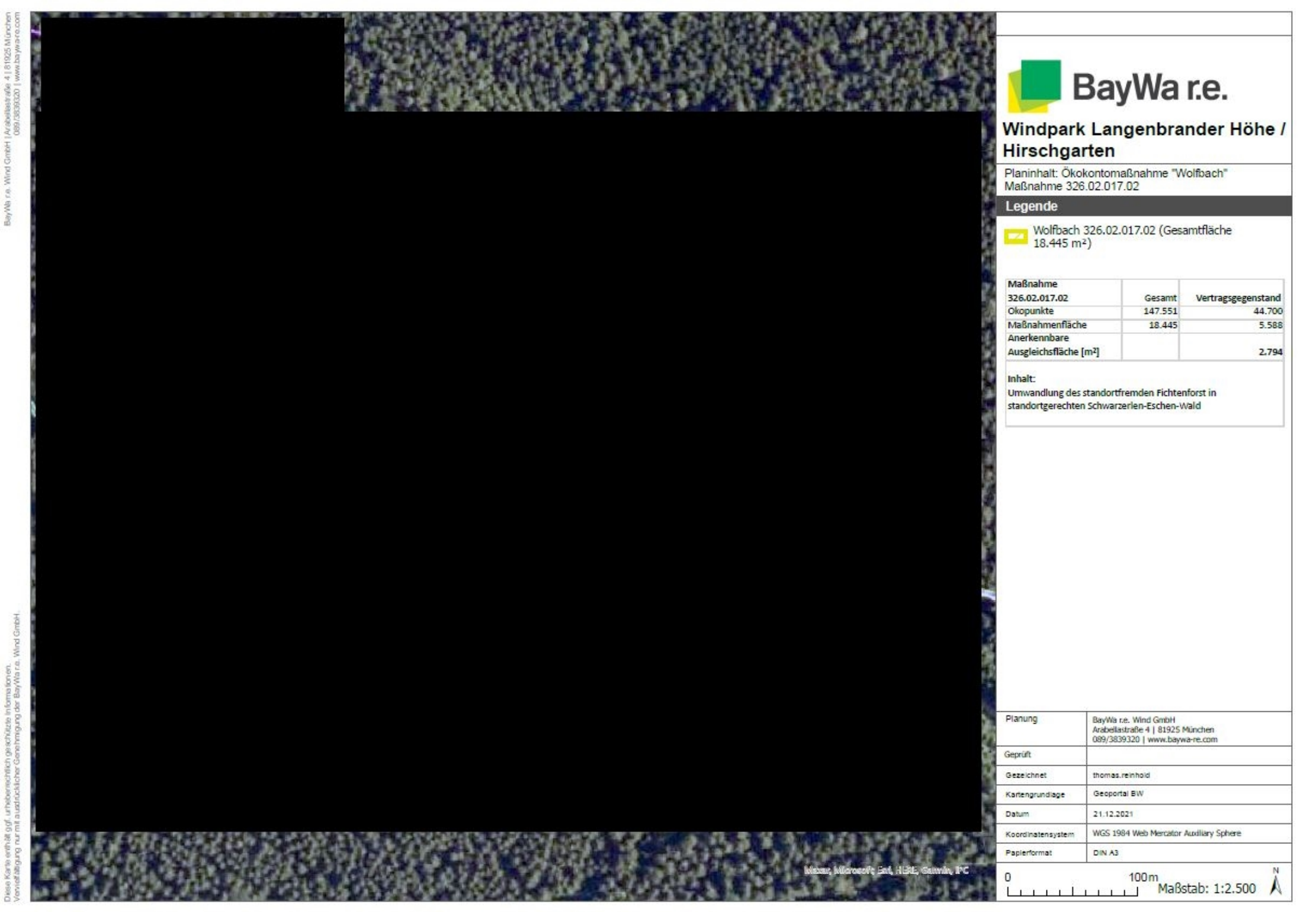

## Maßnahmenkomplex: Entwicklung eines So

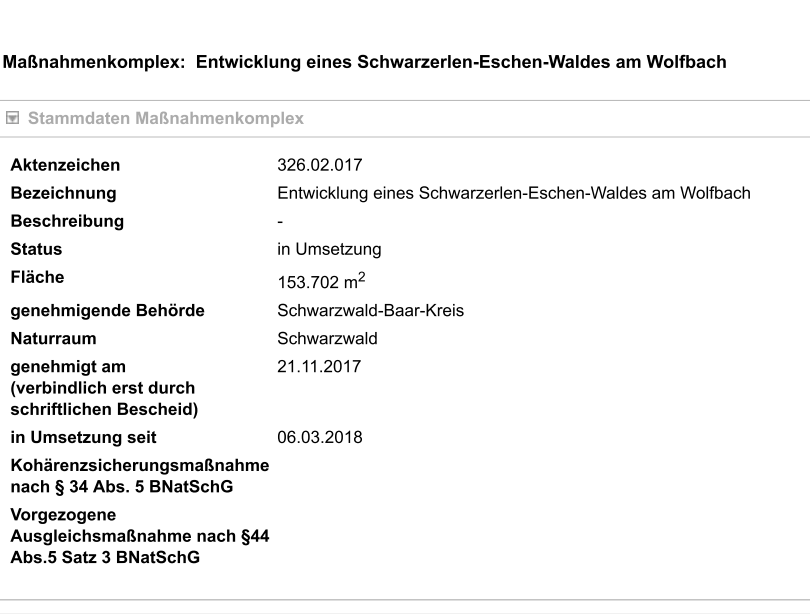

E Wert (Ökopunkte), Zwischenbewertung, Handel, Eingriffszuordnung

E Lage

Maßnahmen

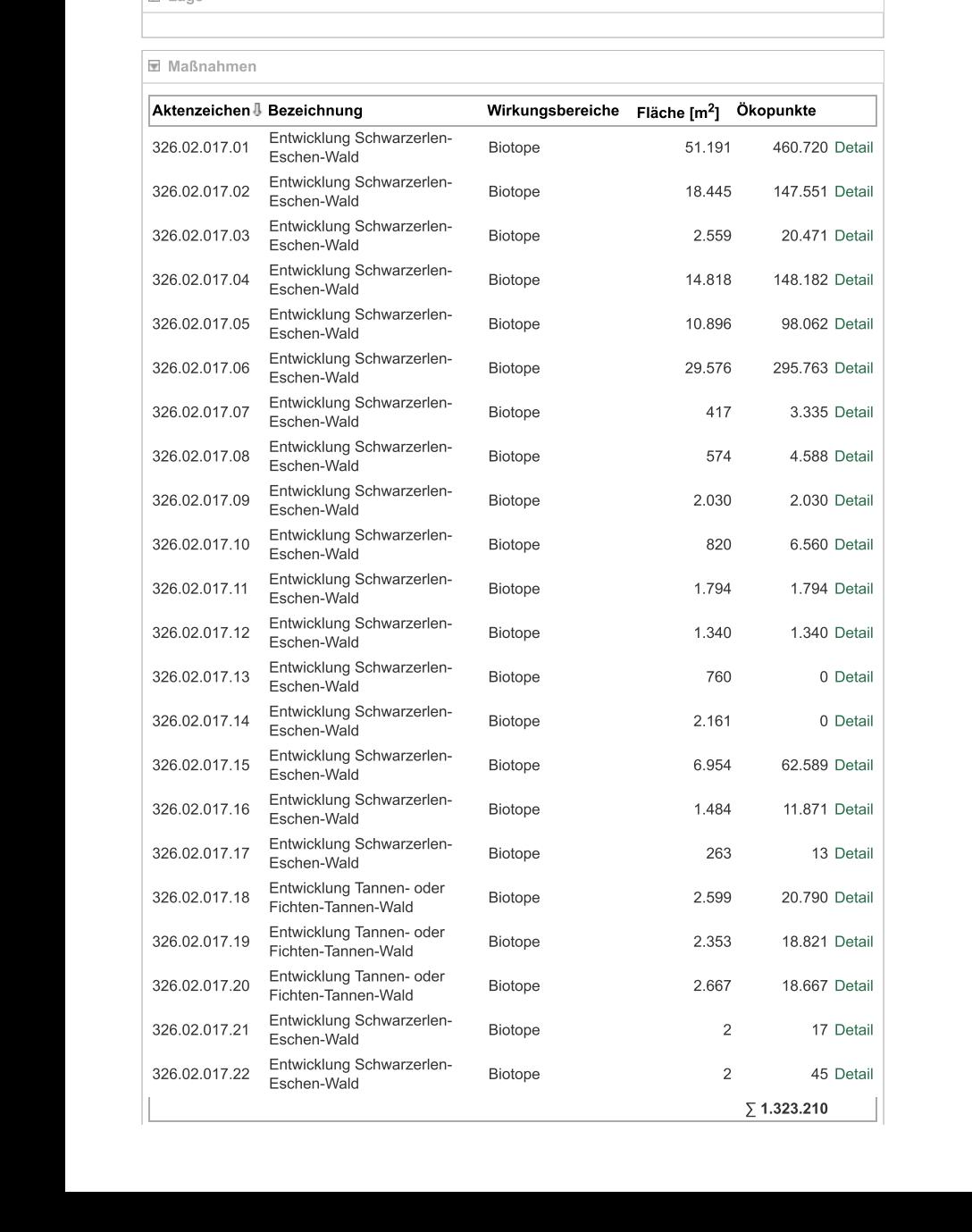